## **FEM TURISME DES DE CASA**

Aquesta setmana et proposem una visita turística a Barcelona per descobrir dues obres d'un dels arquitectes més importants del nostre territori: Antoni Gaudí.

Fes una visita virtual a la Pedrera i la Sagrada família, la natura i la llum són elements importants en les obres de Gaudí. Fixa't bé en les formes, els espais i els elements decoratius:

https://www.lapedrera.com/visita-virtual/

https://sagradafamilia.org/visita-virtual

- 1. **Tria alguna imatge** d'aquests edificis que et serveixi com a exemple **i explica com utilitza Gaudí els elements de la natura i la llum**.
- 2. **Escolta aquest vídeo**: https://www.youtube.com/watch?v=ZNfWQ0w719M
- 3. **Investiga**:
- Quins recursos tecnològics fan servir els arquitectes d'avui en dia per la construcció de la Sagrada Família? Com ajuda aquesta tecnologia a dissenyar i recuperar les idees principals de Gaudí?
- Fes una línia del temps\* de la construcció de les diferents parts del temple de la Sagrada Família.
- Creus que Gaudí pensava que podria veure el temple acabat abans de morir? Argumenta la teva resposta.

\*Saps què és una línia del temps? Una línia del temps o eix cronològic és una representació gràfica que ens permet disposar de manera ordenada una sèrie d'etapes històriques o esdeveniments compresos entre dues dates o períodes determinats.

Aquí teniu dos exemples de línia del temps o eix cronològic:

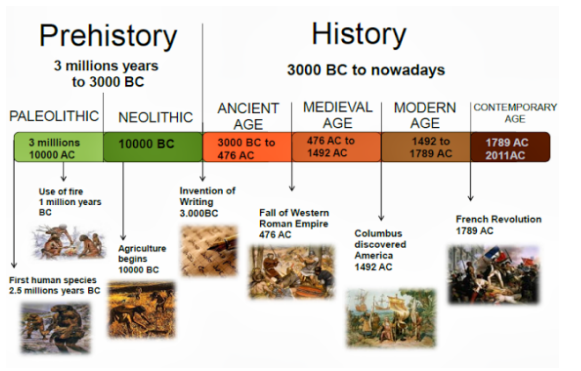

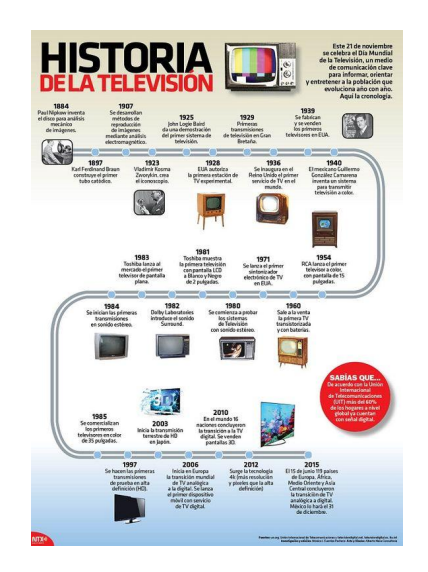

**OPCIONAL**: Pels amants de la tecnologia, també hi

ha molts programes i aplicacions per fer eixos cronològics, aquí en teniu un per si ho voleu provar:

## https://www.genial.ly

- 1. Us haureu de crear un compte gratuït (PLAN FREE) amb l'ajuda de la família.
- 2. Per fer eixos cronològics teniu dues opcions:
- Crear una INFOGRAFÍA HORIZONTAL Procesos temporales
- Crear una INFOGRAFÍA VERTICAL Procesos temporales
- 3. Quan estigui acabat compartiu, visualitzeu i envieu-nos el link públic per email.

**Atenció**: Si us interessa aprendre com funciona l'aplicació Genial.ly el vostre company de 4t Alean Sans Milà fa la conferència **"Com crear projectes amb el Genially"** aquest dilluns 18 de maig a les 16h. Aprofiteu l'ocasió!